## **1 ère S Exercices sur échantillonnage et loi binomiale**

**1** On lance des fléchettes sur une cible qui a la forme d'un carré OABC de côté 1. On munit le plan du repère orthonormé  $R = (O, \overline{OA}, \overline{OC})$ . La cible est partagée en deux zones  $Z_1$  et  $Z_2$  par la

parabole  $C$ d'équation  $y = x^2$  dans le repère *R*. La zone  $Z_1$  contient l'arc de la courbe  $C$  mais pas la zone  $Z_2$ .

On admet que la probabilité d'atteindre la zone est proportionnelle à l'aire de cette zone et que le tireur atteint toujours sa cible (c'est-à-dire le carré OABC).

Le but de l'exercice est de déterminer une valeur approchée de la probabilité *p* d'atteindre la zone Z<sub>1</sub>. Malheureusement, on ne sait pas calculer l'aire sous la parabole au niveau de la première (cela ne sera possible qu'en terminale).

On va donc utiliser une méthode par simulation.

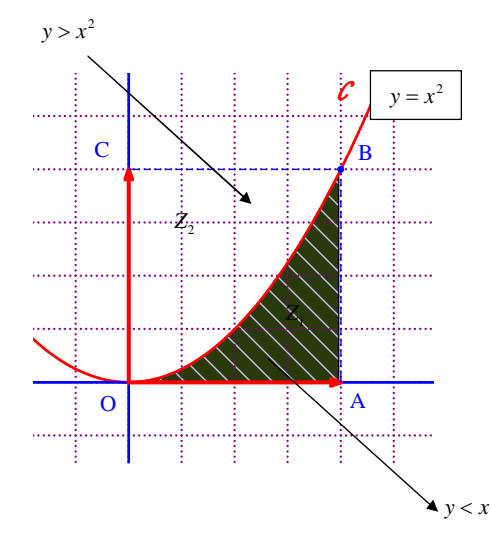

1°) On considère l'algorithme suivant qui simule le lancer de fléchettes.

Les nombres *x* et *y* représentent mes coordonnées d'une point quelconque du carré correspondant au point d'impact de la fléchette.

Recopier cet algorithme dans le cahier.

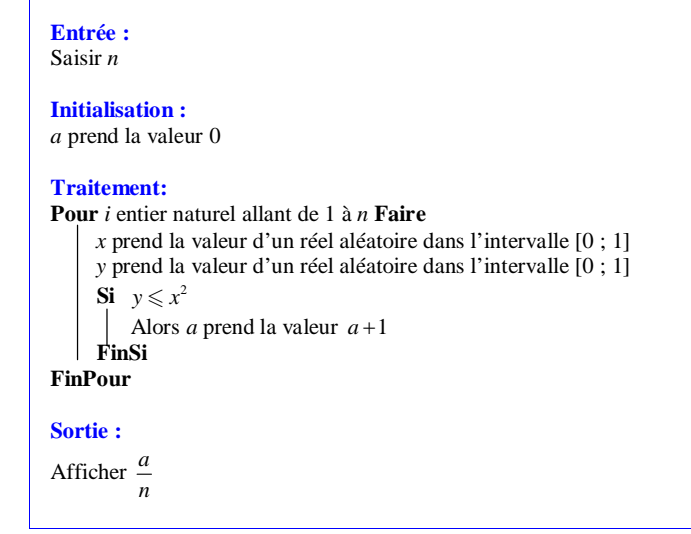

Que donne l'affichage ?

2°) Programmer cet algorithme sur calculatrice.

Faire fonctionner plusieurs fois le programme  $n = 500$ .

En déduire une valeur approchée de *p*.

3°) Tracer la courbe de la fonction « carré » sur l'écran de la calculatrice et faire apparaître l'aire sous la courbe sur l'intervalle [0 ; 1] à l'aide de la commande de calculatrice permettant de calculer l'aire sous la courbe d'une fonction positive.

En déduire la valeur exacte de *p*.

4°) Réécrire l'algorithme de sorte qu'il place les points d'impact sur un graphique en bleu pour les points dans la zone  $Z_1$  et en rouge pur les points dans la zone  $Z_2$ .

Programmer cet algorithme sur calculatrice ou sur ordinateur avec Algobox.

## **Solution :**

Programme sur calculatrice TI

: Prompt N  $: 0 \rightarrow A$ : For(I,1,N : rand->X : rand->Y : If Y≤X² : Then :  $A+1 > A$ : Pt-On(X,Y (pour avoir le nuage de point) : End : End : Disp A/N

: DispGraph

**2** On lance des fléchettes sur une cible qui a la forme d'un carré OABC de côté 1. On munit le plan du repère orthonormé  $R = (0, \overrightarrow{OA}, \overrightarrow{OC})$ . La cible est partagée en deux zones  $Z_1$  et  $Z_2$  par le quart de cercle de centre O et de rayon 1.

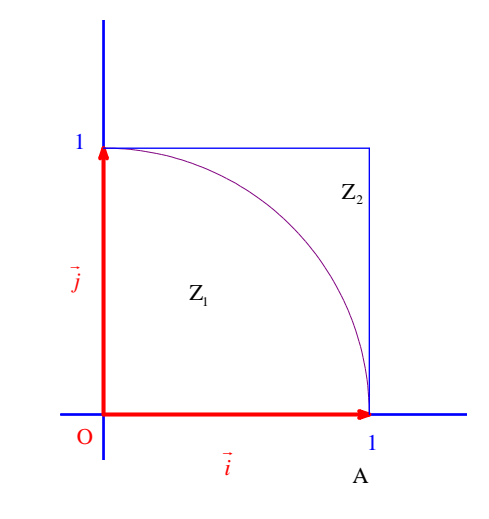

Reproduire la cible dans le cahier.

1<sup>o</sup>) Recopier et compléter le système d'inégalités suivant qui caractérise la zone Z<sub>1</sub> en utilisant la quantité  $x^2 + y^2$ :

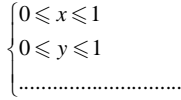

2°) On considère l'algorithme suivant qui simule le lancer de fléchettes.

Les nombres *x* et *y* représentent les coordonnées d'une point quelconque du carré correspondant au point d'impact de la fléchette.

Recopier et compléter l'algorithme dans le cahier afin que l'on obtienne en sortie la fréquence des points qui sont situés dans la zone Z<sub>1</sub>.

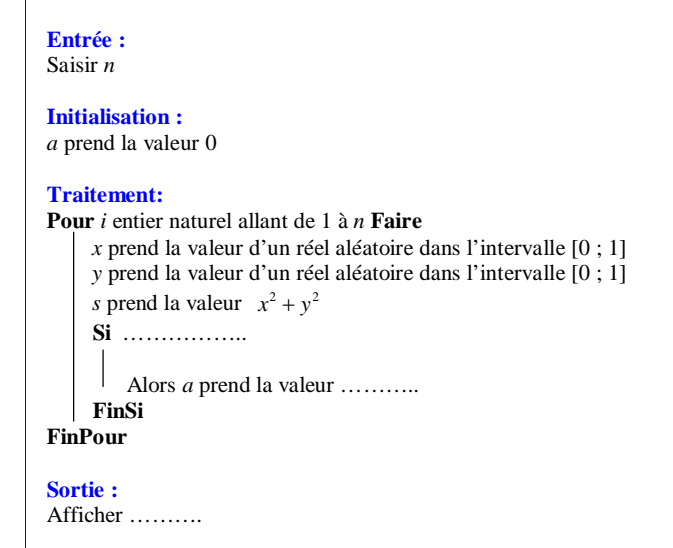

3°) On admet que la probabilité d'atteindre chaque zone est proportionnelle à l'aire de cette zone et que le tireur atteint toujours sa cible (c'est-à-dire le carré OABC).

Calculer la valeur exacte de la probabilité *p* d'atteindre la zone Z<sub>1</sub>.

À l'aide de la calculatrice, donner le début de l'écriture décimale de *p*.

4°) Programmer cet algorithme sur calculatrice.

Faire fonctionner plusieurs fois le programme  $n = 100$ .

Combien la fréquence affichée en sortie donne-t-elle en générale de décimales exacte de *p* lorsque l'on prend  $n = 100$  ?

5°) Réécrire l'algorithme de sorte qu'il place les points d'impact sur un graphique en bleu pour les points dans la zone  $Z_1$  et en rouge pur les points dans la zone  $Z_2$ .

Programmer cet algorithme sur calculatrice ou sur ordinateur avec Algobox.

## **Solution :**

2°) Algorithme de simulation

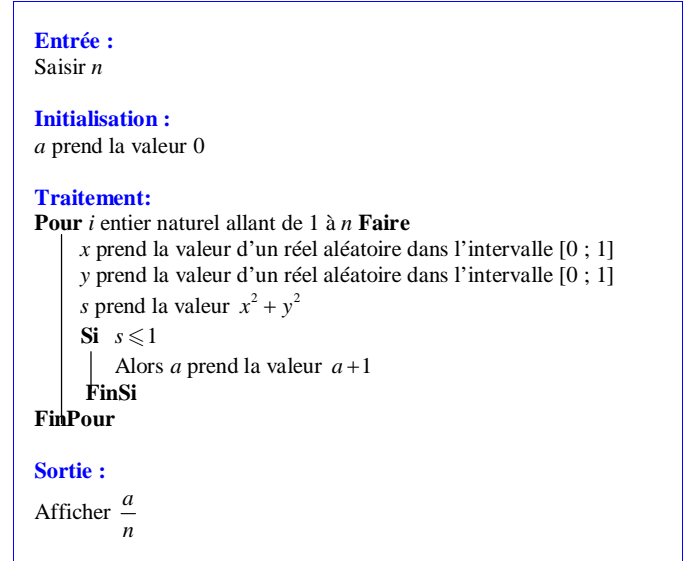

3°) La courbe *C* partage le carré en deux zones : ces deux zones n'ont pas la même aire.

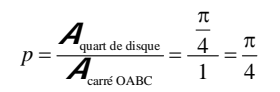

Avec la calculatrice, on obtient :  $p = 0.785398163...$ 

4°) Loi des grands nombres.

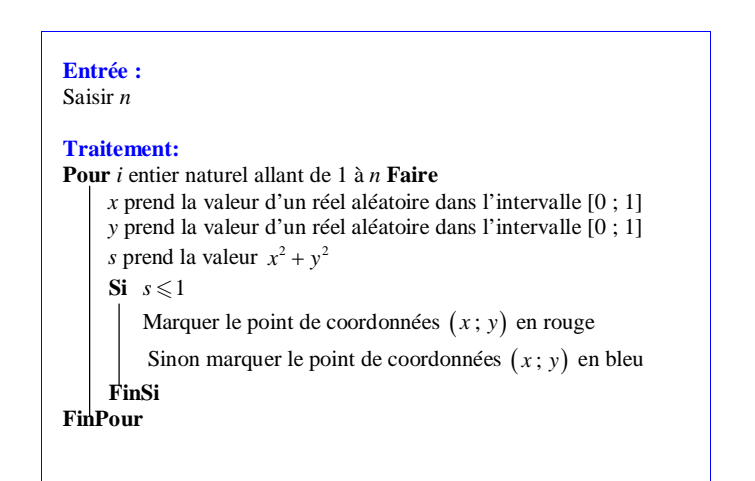